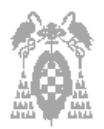

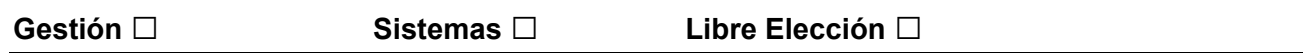

**Test (3 puntos)**

Pregunta correcta = **0,30** Pregunta no contestada = **0** Pregunta incorrecta = **- 0,10**

- **1)** ¿Cual de las siguientes afirmaciones es **incorrecta**?:
- $\square$  El formato de una instrucción nos indica el significado de cada bit de dicha instrucción.
- □ Todas las instrucciones deben tener código de operación.
- $\Box$  Todas las instrucciones deben tener operando fuente y operando destino.
- □ No todas las instrucciones tienen el mismo tamaño en bytes.
- **2)** El registro de estado o flags:
- $\Box$  Contiene el resultado exacto de la operación realizada previamente por la unidad aritmética.
- $\Box$  Contiene la dirección de la siguiente instrucción a ejecutar de memoria.
- □ Contiene la dirección de una zona de memoria llamada pila.
- □ Ninguna es correcta.
- **3)** ¿Cual de las siguientes afirmaciones es **incorrecta**?
- $\Box$  Los buses interconectan los diferentes registros.
- $\Box$  Los buses interconectan la memoria principal con la unidad de control.
- $\Box$  Los buses interconectan la unidad aritmética con la unidad de control.
- $\Box$  Existen bus de datos, bus de direcciones y bus de control.
- **4)** El microprocesador 8086 tiene:
- $\Box$  4 registros de 16 bits.
- □ 13 registros de 16 bits.
- □ 14 registros de 16 bits.
- $\Box$  8 registros de 8 bits y 9 de 16 bits.
- **5)** Para Windows 2000, señale la opción correcta:
- $\Box$  Para cambiar de usuario es necesario Apagar el computador y volverlo a encender de nuevo
- □ Para cambiar de usuario es necesario Reiniciar el equipo
- □ Para cambiar de usuario es necesario Suspender el equipo
- Para cambiar de usuario es necesario Cerrar la Sesión del Usuario actual

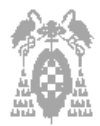

- **6)** Para Windows 2000, señale la opción **incorrecta**:
- □ Para compartir una carpeta debemos ir a Propiedades | Compartir e introducir los datos y permisos que deseemos.
- □ Para compartir una carpeta debemos ir a Compartir del menú de contexto e introducir los datos y permisos que deseemos.
- □ El Administrador puede compartir carpetas.
- □ Todos los usuarios pueden compartir carpetas
- **7)** En MS-DOS, la orden dir \*.doc muestra
- □ todo el contenido del directorio actual.
- □ todos los ficheros de texto del directorio actual.
- □ todos los ficheros con la extensión doc del directorio actual.
- $\Box$  el fichero de nombre  $*$ .doc.
- **8)** El carácter comodín ? en MSDOS:
- □ Representa una combinación de cero al máximo número de caracteres.
- □ Hace referencia a cualquier número en una posición determinada
- □ Hace referencia a cualquier fichero con cualquier extensión
- □ Ninguna de las anteriores.
- **9)** Las siglas NTFS hacen referencia a:
- $\Box$  Un programa benchmark
- □ Un sistema de ficheros del disco duro
- □ Una unidad de CD ROM
- □ Un procesador
- **10)** Para modificar el contenido del registro AX dentro de CODEVIEW se debe indicar en la línea de comandos la orden:
- □ EB AX nuevo contenido.
- □ EW AX nuevo\_contenido.
- □ WW AX nuevo\_contenido.
- □ R AX nuevo\_contenido.

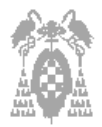

# **Programación en Ensamblador (7 puntos)**

**1.** Indique qué instrucciones son **incorrectas**:

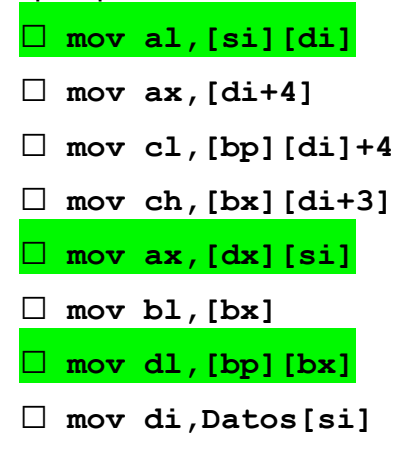

**2.** A partir de las definiciones de datos siguientes:

## **.DATA**

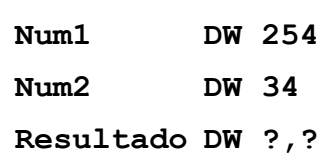

Escriba el código necesario para realizar correctamente la multiplicación de **Num1** con **Num2**, guardando el resultado en la variable **Resultado**.

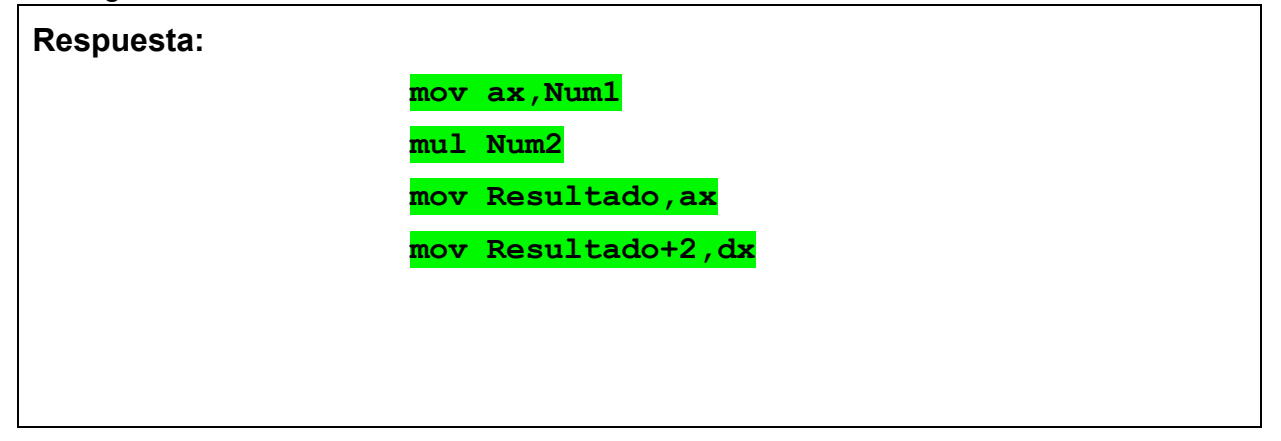

**3.** A partir de las definiciones de datos siguientes:

 **Buffer DB 16 CarLei DB ? Cadena DB 16 DUP(?)**

**a)** Escriba el fragmento de código necesario para realizar correctamente la lectura de una cadena de caracteres de hasta 15 caracteres de largo.

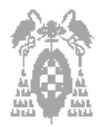

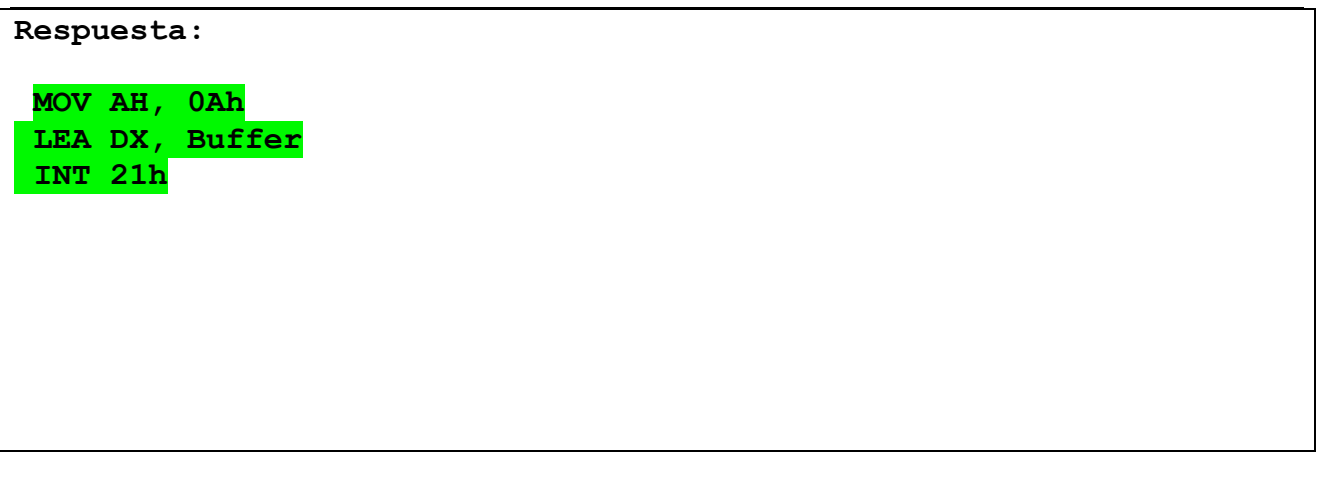

**b)** Escriba el fragmento de código que a partir de la cadena leída en el apartado anterior muestre por pantalla los caracteres pares (considerar que el primer carácter ocupa la posición 1).

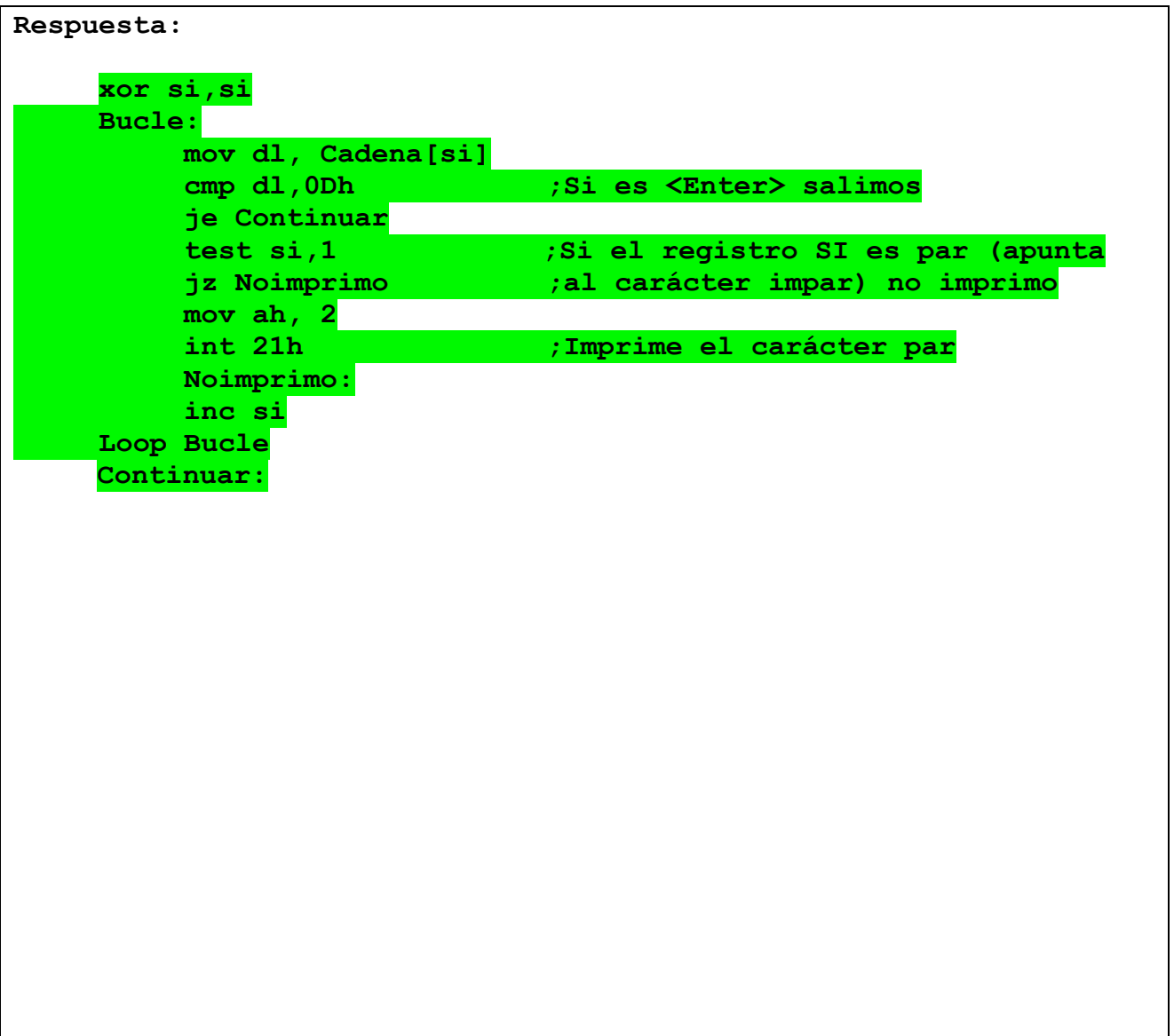

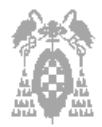

**4.** A continuación se muestran el código fuente y el código máquina de un programa en ensamblador tal y como lo muestra *CodeVIEW*.

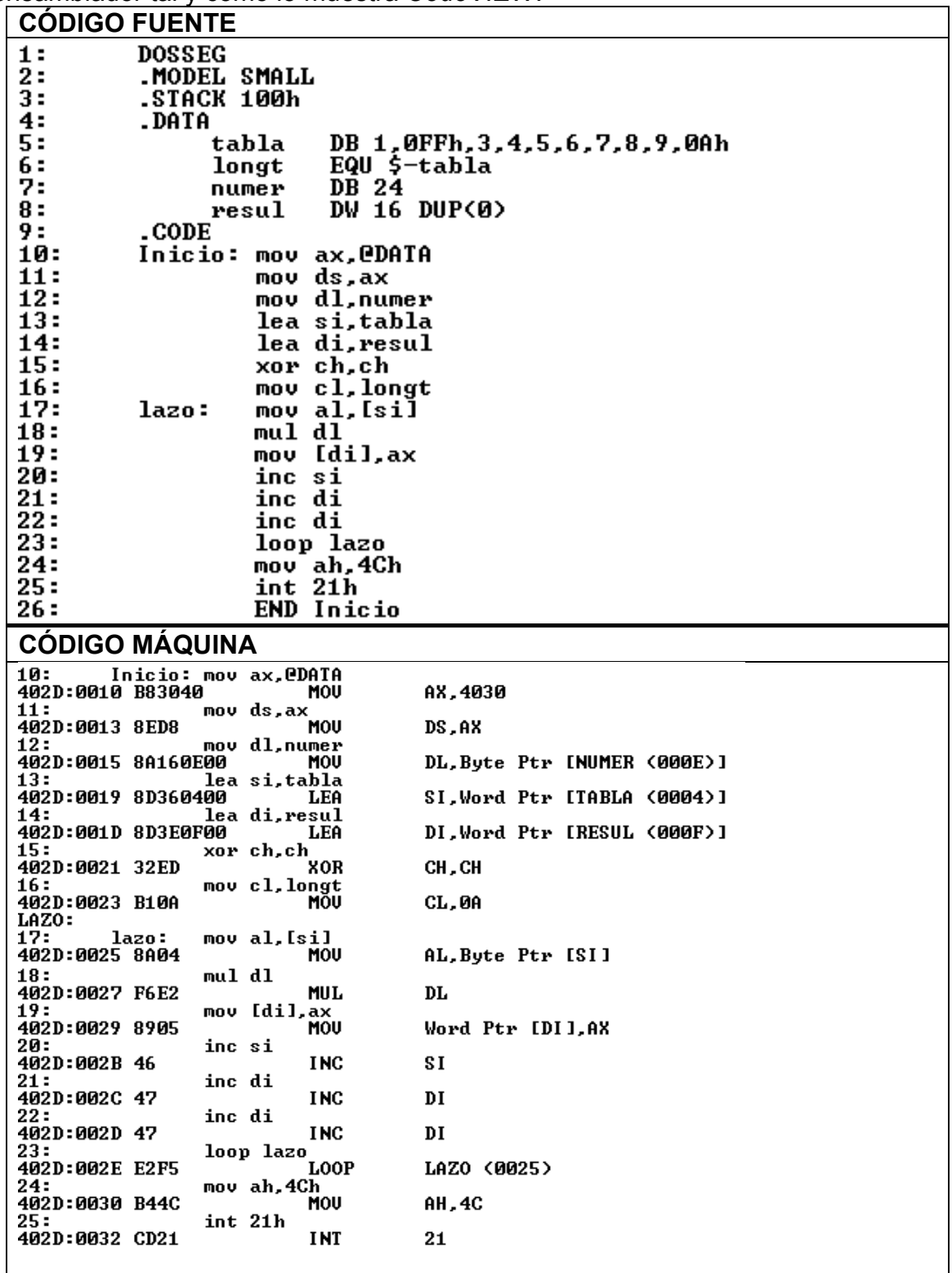

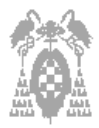

- **a)** En qué dirección efectiva dentro del segmento de código comienza el programa: Comienza en la dirección efectiva 0010
- **b)** En qué dirección efectiva dentro del segmento de datos están la variable **numer** y el dato de valor 0Ah de la variable **tabla**. La variable **numer** se encuentra en la dirección efectiva 000E El valor 0Ah de la **tabla** se encuentra en la dirección efectiva 000D
	-
- **c)** En qué dirección se encuentra el dato **longt**:

En ninguna dirección, es una constante.

**d)** Indique la direcciones donde se encuentran los segmentos de datos y de código:

Datos: 4030 Código: 402D

**PUNTUACIÓN DE LA PROGRAMACIÓN EN ENSAMBLADOR Ejercicio 1**: 1 punto **Ejercicio 2**: 1 punto **Ejercicio 3**: **a**) 1 punto **b**) 3 puntos **Ejercicio 4**: **a**) 0,5 puntos **b**) 0,5 puntos **c**) 0,5 puntos **d**) 0,5 puntos

# **TIEMPO TOTAL DEL EXAMEN: UNA HORA Y 30 MINUTOS**